## Note: some of these slides are out of date. Please check against the current version of the package manual (gnmOverview.pdf).

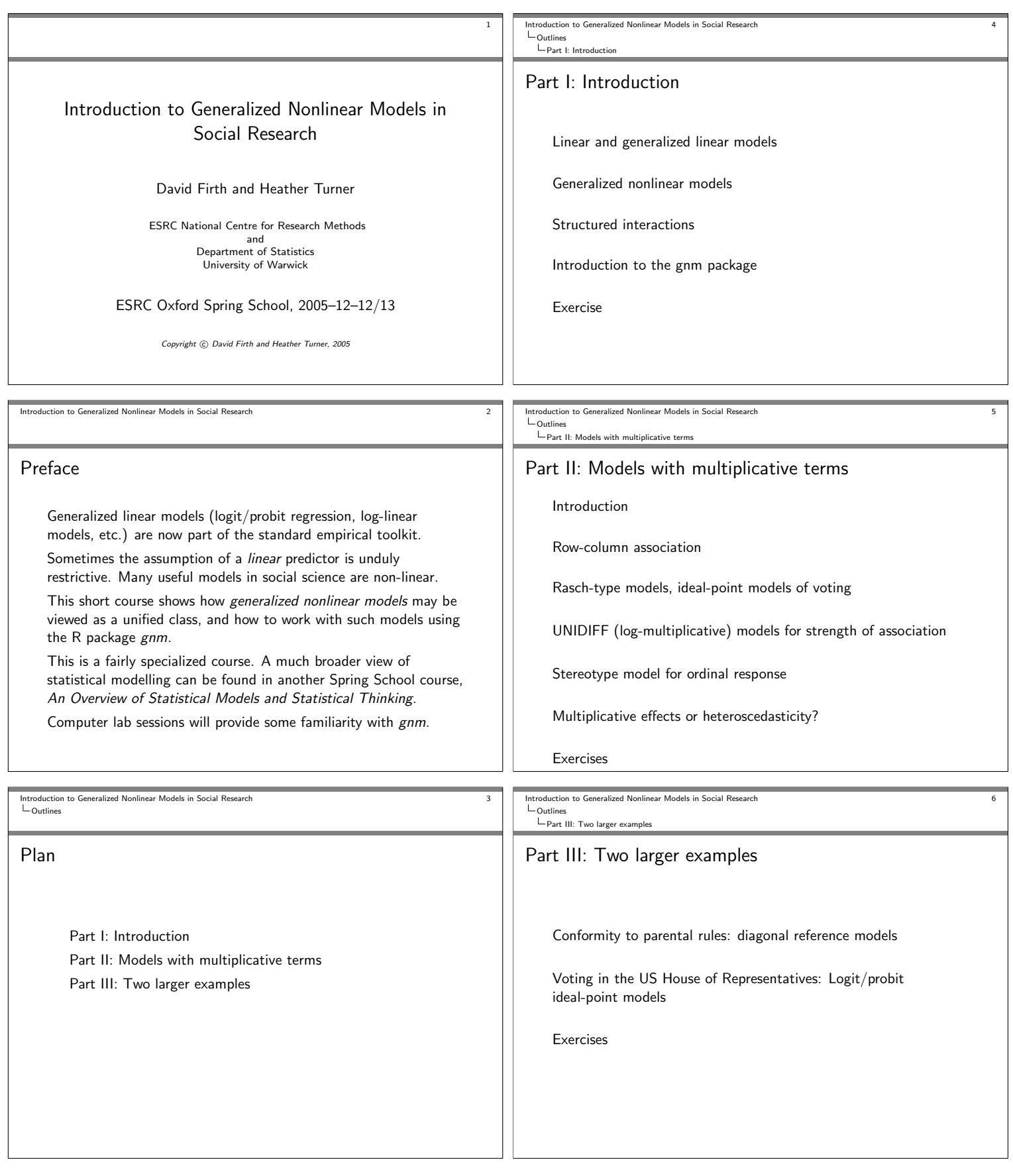

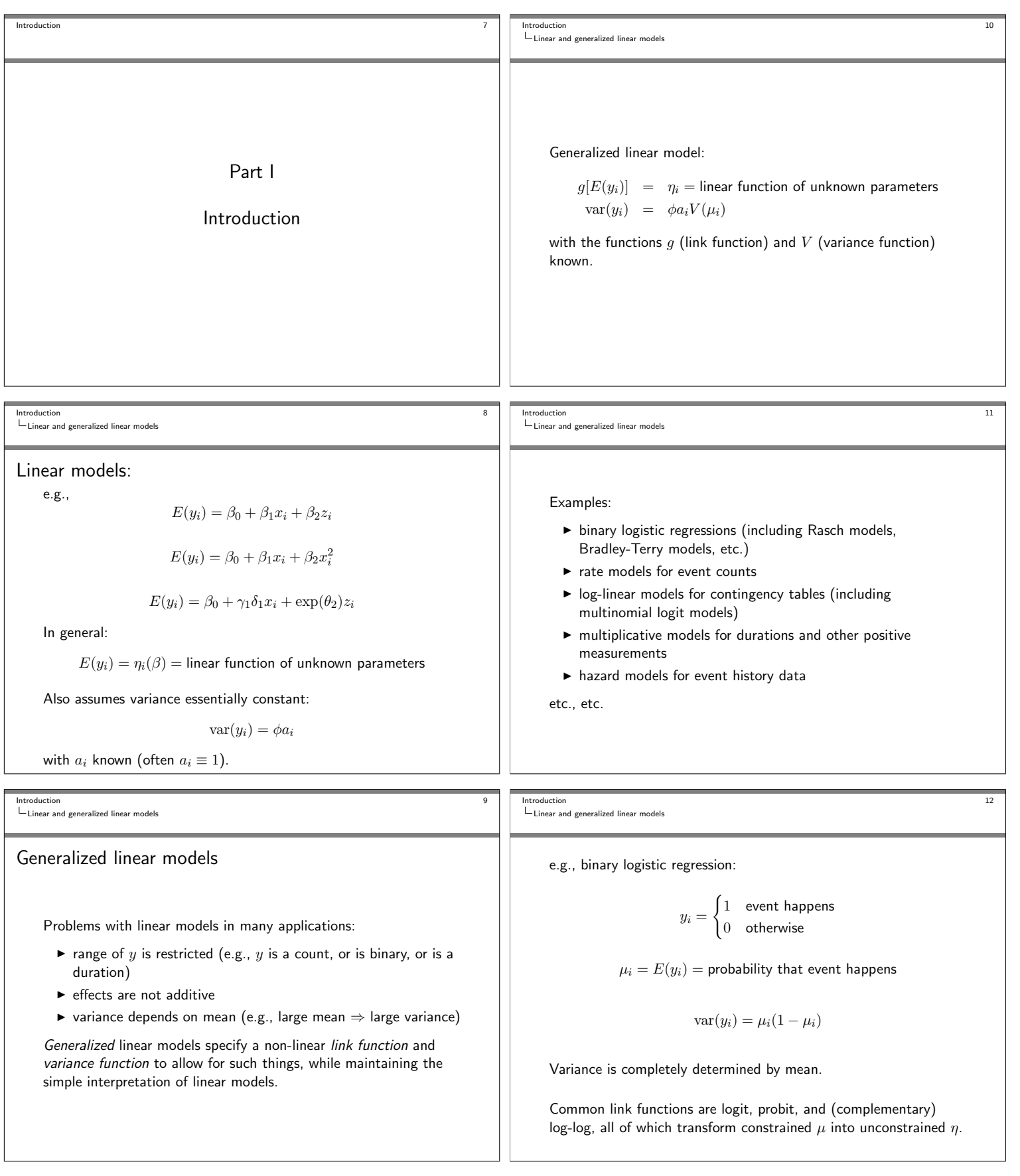

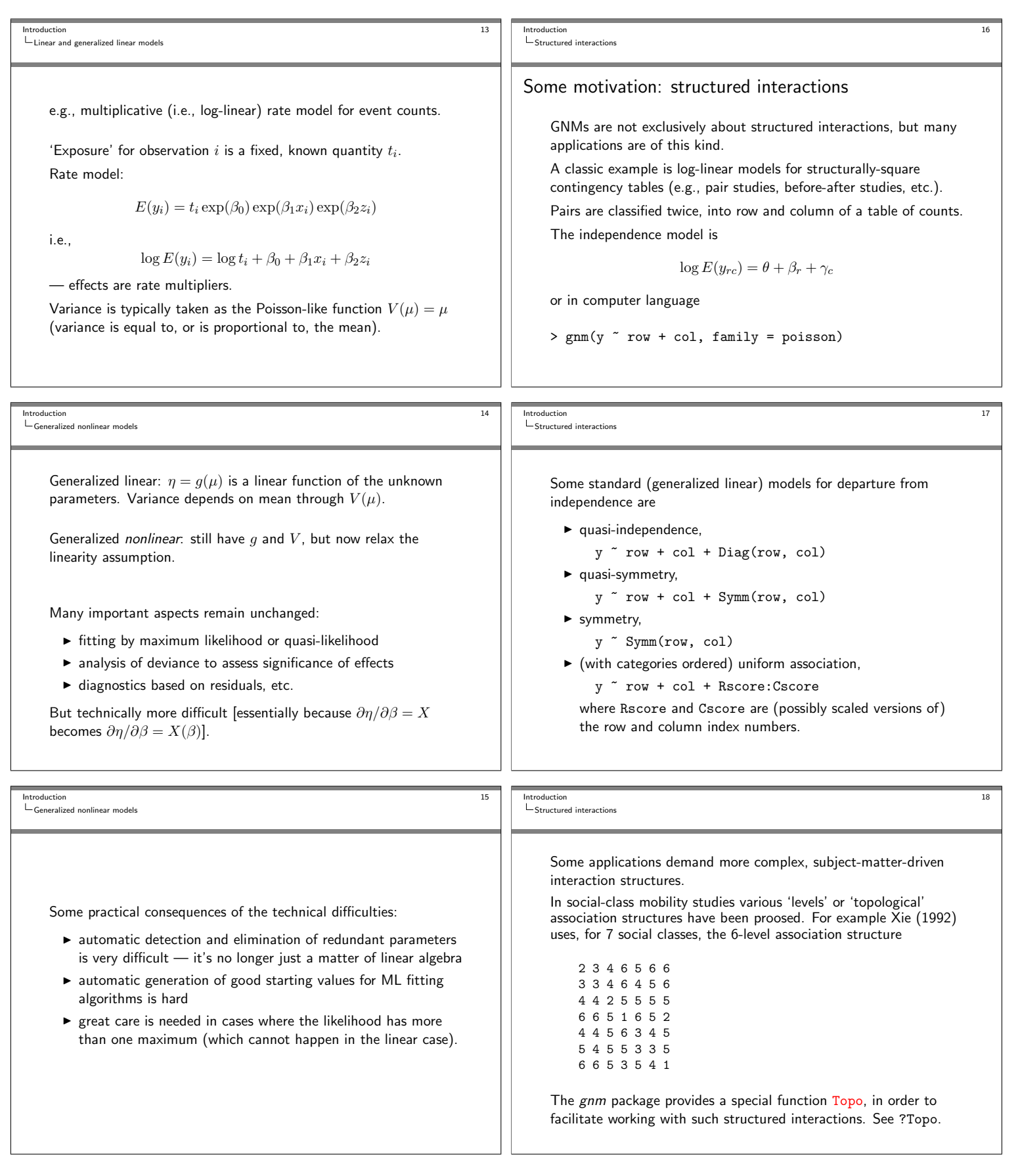

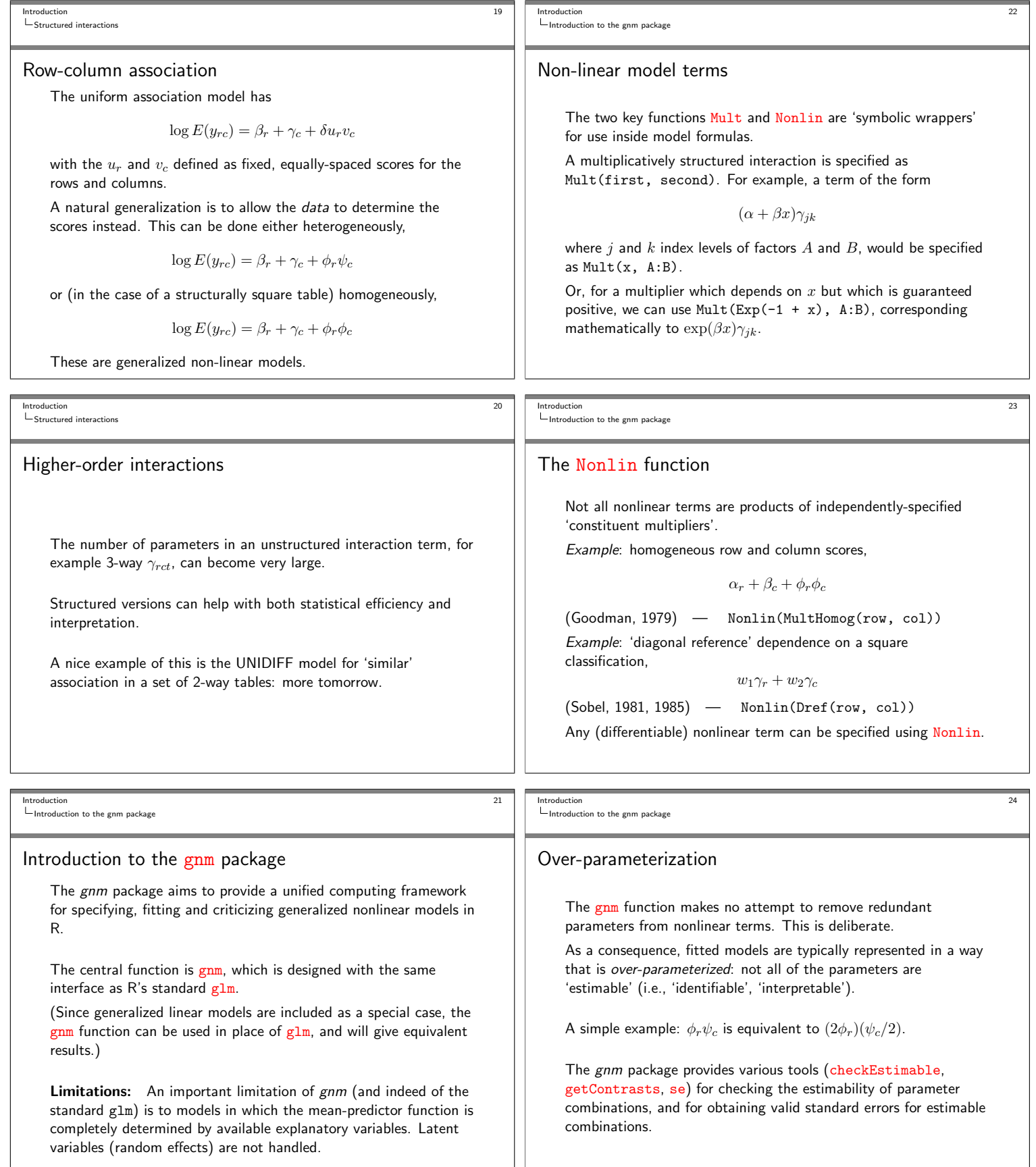

 $\boxed{\text{Introduction}}$ 

 $\begin{array}{c|c} \hline 22 \\ \hline \end{array}$ 

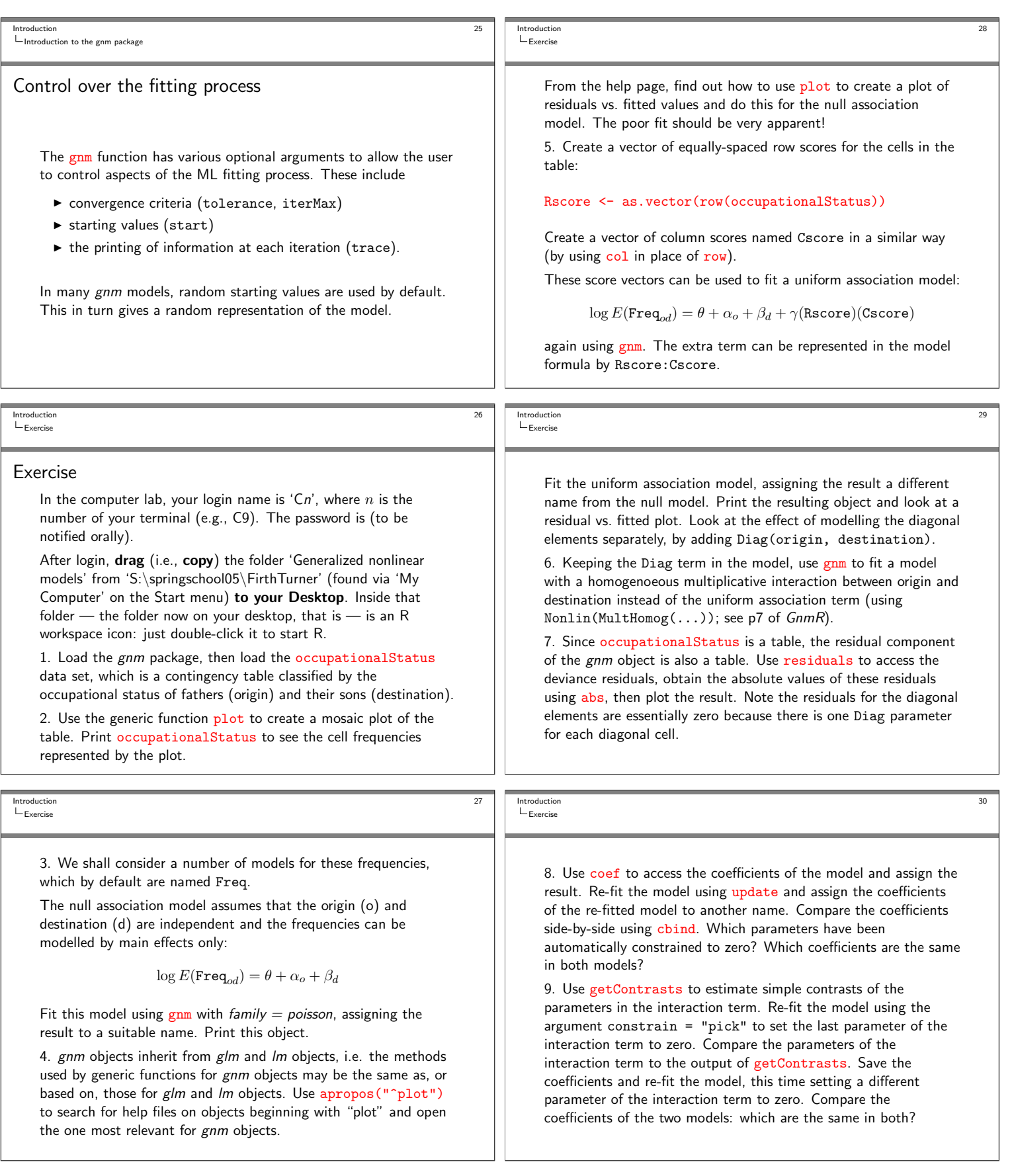

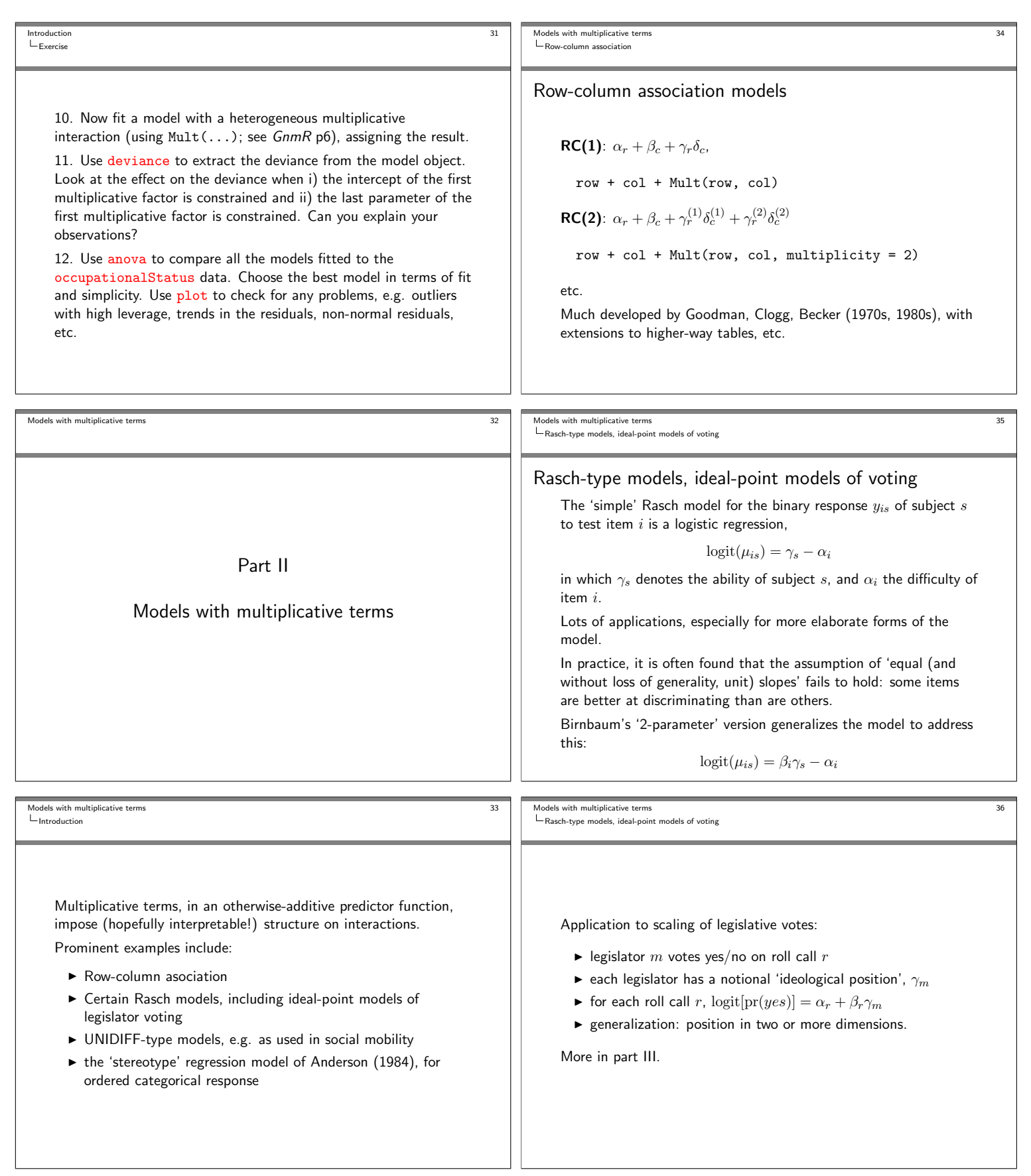

```
Models with multiplicative term
                                                                              \overline{43}Models with multiplicative terms
\mathrel{\sqsubseteq} Stereotype model for ordinal response
                                                                                      \label{eq:multi} \begin{aligned} \textcolor{red}{\textbf{L}} \text{ Multiplicative effects or heteroscedasticity?} \end{aligned}A note of caution on interpretation
                                                                                          Care is needed in interpreting apparent multiplicative effects.
    > backPain$pain <- C(factor(
                                                                                          For example, in political science much use has been made of
                                     rep(levels(backPain$pain),
                                                                                          generalized logit and probit models in which the standard
                                     nrow(.incidence)),
                                                                                          binary-response assumption (in terms of probit)
                                     levels = levels(backPain$pain),
                                                                                          pr(y_i = 1) = \Phi(x'_i/\beta/\sigma) is replaced by a model which allows
                                     ordered = TRUE,
                                                                                          non-constant variance in the underlying latent regression:
                                treatment)pr(y_i = 1) = \Phi[x'_i \beta / \exp(z'_i \gamma)]Let's take a look at what all this data manipulation has achieved:
                                                                                          This clearly results in a multiplicative model for the mean: in R.
                                                                                          the above would be specified as
    > cbind(.rowID[1:12], .counts[1:12],
                                                                                          > gnm(y ~ -1 + Mult(x, Exp(z)), family = binomial(link="probit"))
              backPair[1:12, 4:1])It is therefore impossible to distinguish, with binary data, between
                                                                                          two distinct generative mechanisms: underlying variance depends
                                                                                          on z; or effect of x is modulated by z.
                                                                                      Models with multiplicative terms
Models with multiplicative term
                                                                              \overline{44}\overline{47}L<br>LExercises
\mathrel{\sqsubseteq} Stereotype model for ordinal respons
                                                                                       LIINIDIEE model
                                                                                     Exercise: UNIDIFF model for social mobility
    The sterotype model can then be fitted as follows
                                                                                          Ths exercise uses a dataset kindly provided by Louis-André Vallet,
                                                                                          on mobility among seven social classes in France between 1970 and
    > oneDimensional <- gnm(
                                                                                          1993
         .counts " .rowID + pain
                                + Mult(pain - 1, x1 + x2 + x3 - 1),
                                                                                          1. Load the dataset France into your R workspace, and view it as a
         family = poisson, data = backPain)table<sup>.</sup>
    > oneDimensional
                                                                                          > load("Data/France.RData")
                                                                                          > xtabs(Freq ~ orig + dest + year, France)
    The .rowID parameters are a bit of a nuisance. A better approach
    is to use the eliminate argument of gnm to specify that the .rowID
                                                                                          2. Fit the 'constant social fluidity' log-linear model in which orig
    parameters replace the intercept in the model. Then gnm will use a
                                                                                          and dest have the same association in all four survey years:
    method exploiting the structure of these parameters in order to
    improve the computational efficiency of their estimation, and the
                                                                                          > CSFmodel \leftarrow gnm(
    parameters will be excluded from summaries of the model object.
                                                                                                 Freq \tilde{ } orig: year + dest: year + orig: dest,
                                                                                                  family = poisson, data = France)
Models with multiplicative terms
                                                                              45Models with multiplicative terms
                                                                                                                                                                    \overline{AB}L.<br>LExercises
\overline{\phantom{a}} Stereotype model for ordinal response
                                                                                       LUNIDIEE model
                                                                                          3. Now test whether the strength of association between orig and
                                                                                          dest differs from year to year, using the UNIDIFF model:
    > oneDimensional <- gnm(
         .counts \tilde{ } pain + Mult(pain - 1, x1 + x2 + x3 - 1),
                                                                                          > UNIDIFF <- update(CSFmodel, . " . - orig:dest
         eliminate = \tilde{ }.rowID,
                                                                                                                    + Mult(Exp(-1 + year), orig:dest))
         family = poisson, data = backPain)> anova (CSFmodel, UNIDIFF)
    > oneDimensional
    > vcov(oneDimensional)
                                                                                          You should find that the UNIDIFF model is a significant
                                                                                          improvement, but still exhibits significant lack of fit.
    We can compare the stereotype model to the multinomial logistic
                                                                                          4. Look at the year coefficients in the Mult term, by picking out
    model:
                                                                                          the four relevant coefficients from the list provided by
    > threeDimensional <- gnm(
                                                                                          > getContrasts(UNIDIFF)
         .counts \sim pain + pain: (x1 + x2 + x3),
         eliminate = \tilde{}.rowID,
                                                                                          Interpret the estimated coefficients. (Note that the reported
         family = poisson, data = backPain)standard errors will be too optimistic, on account of the observed
                                                                                          lack of fit.)
```
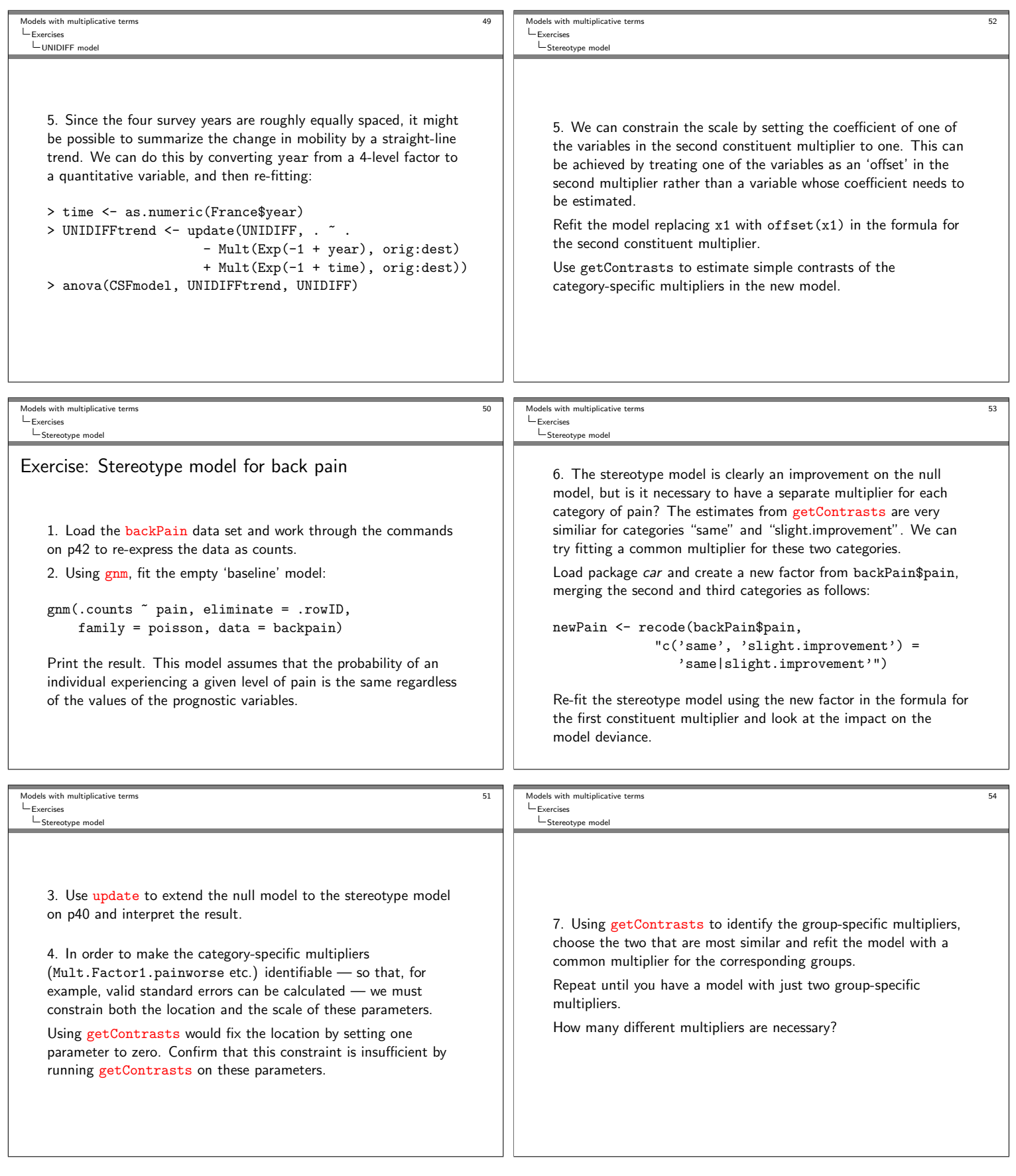

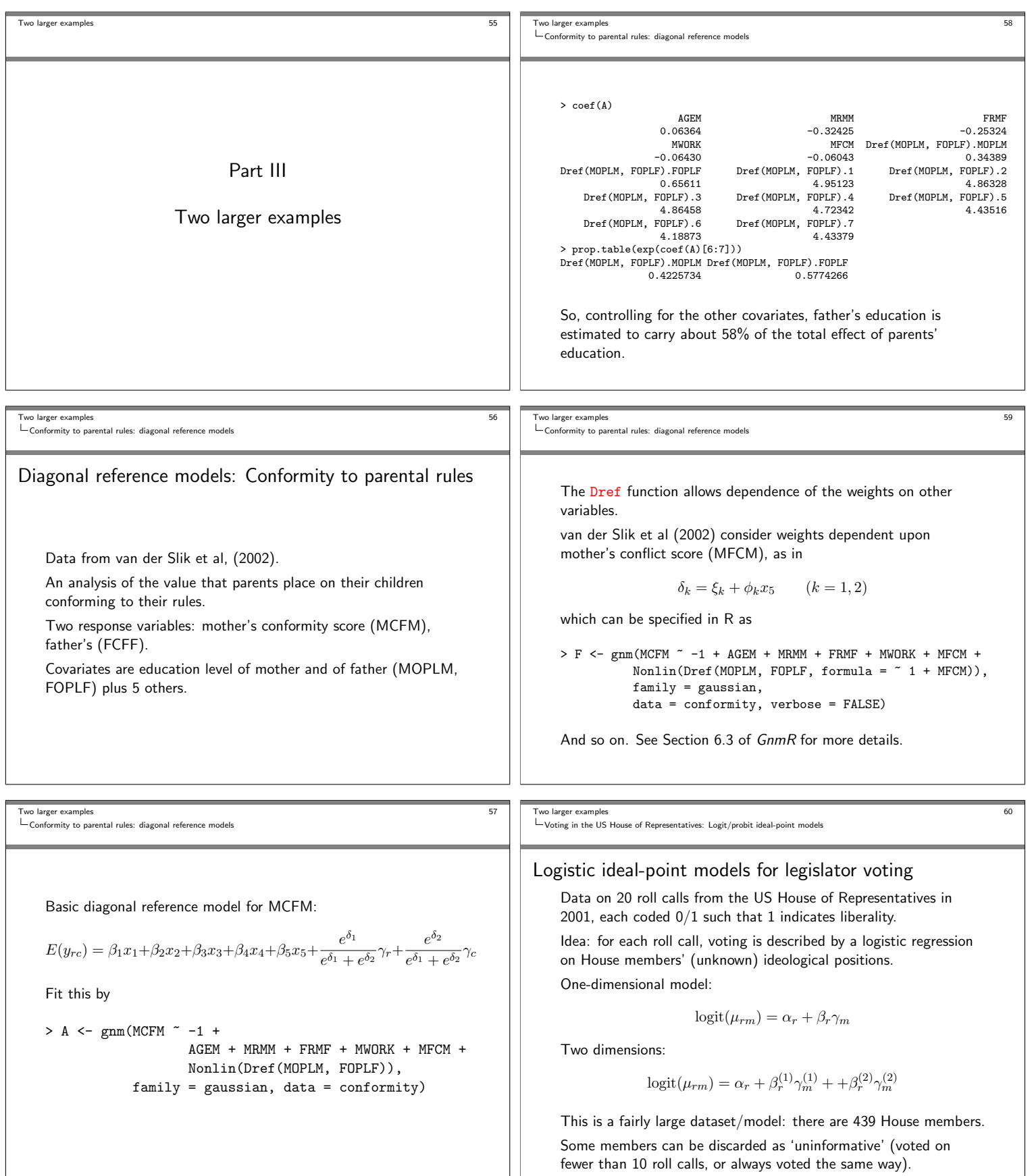

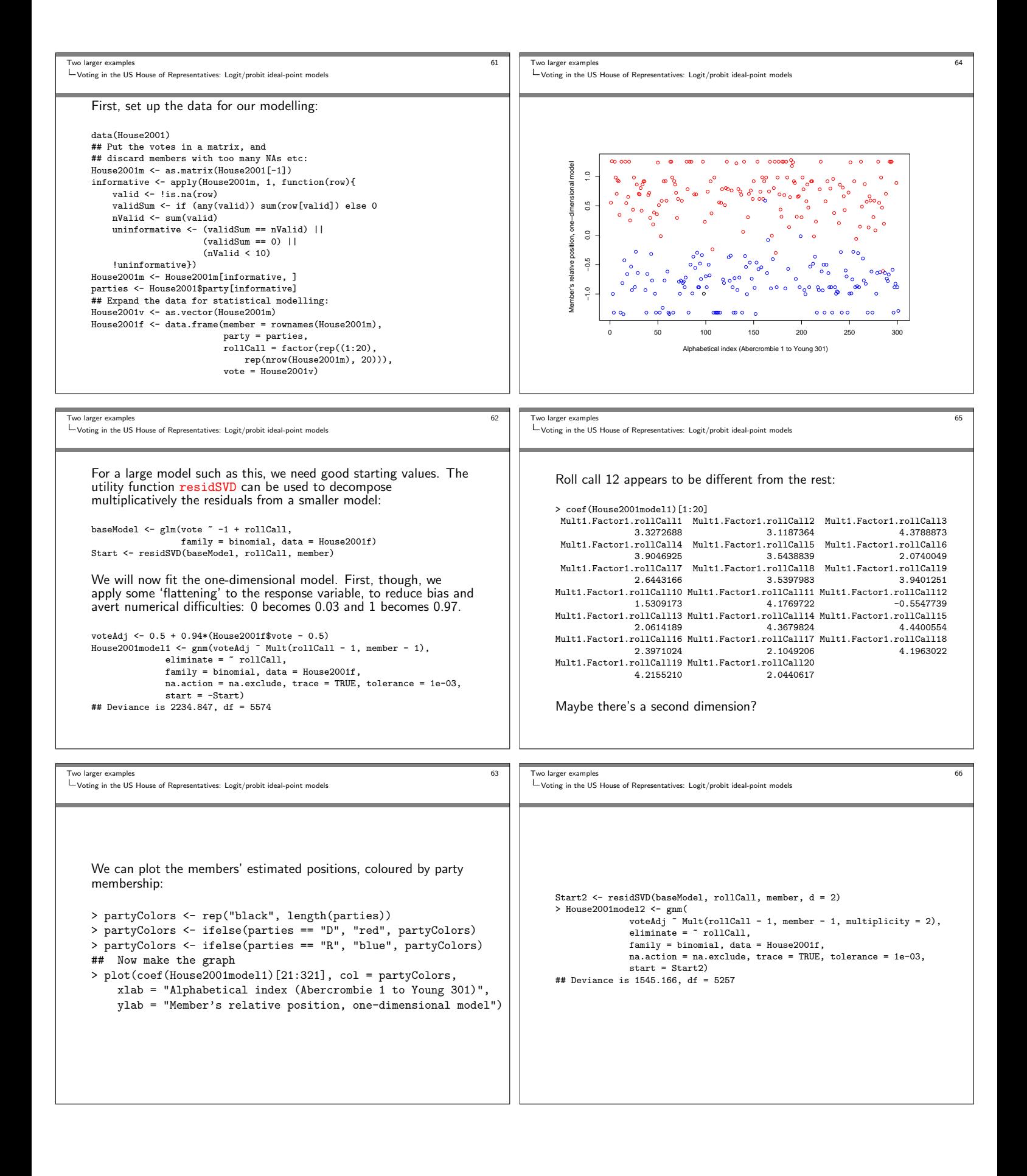

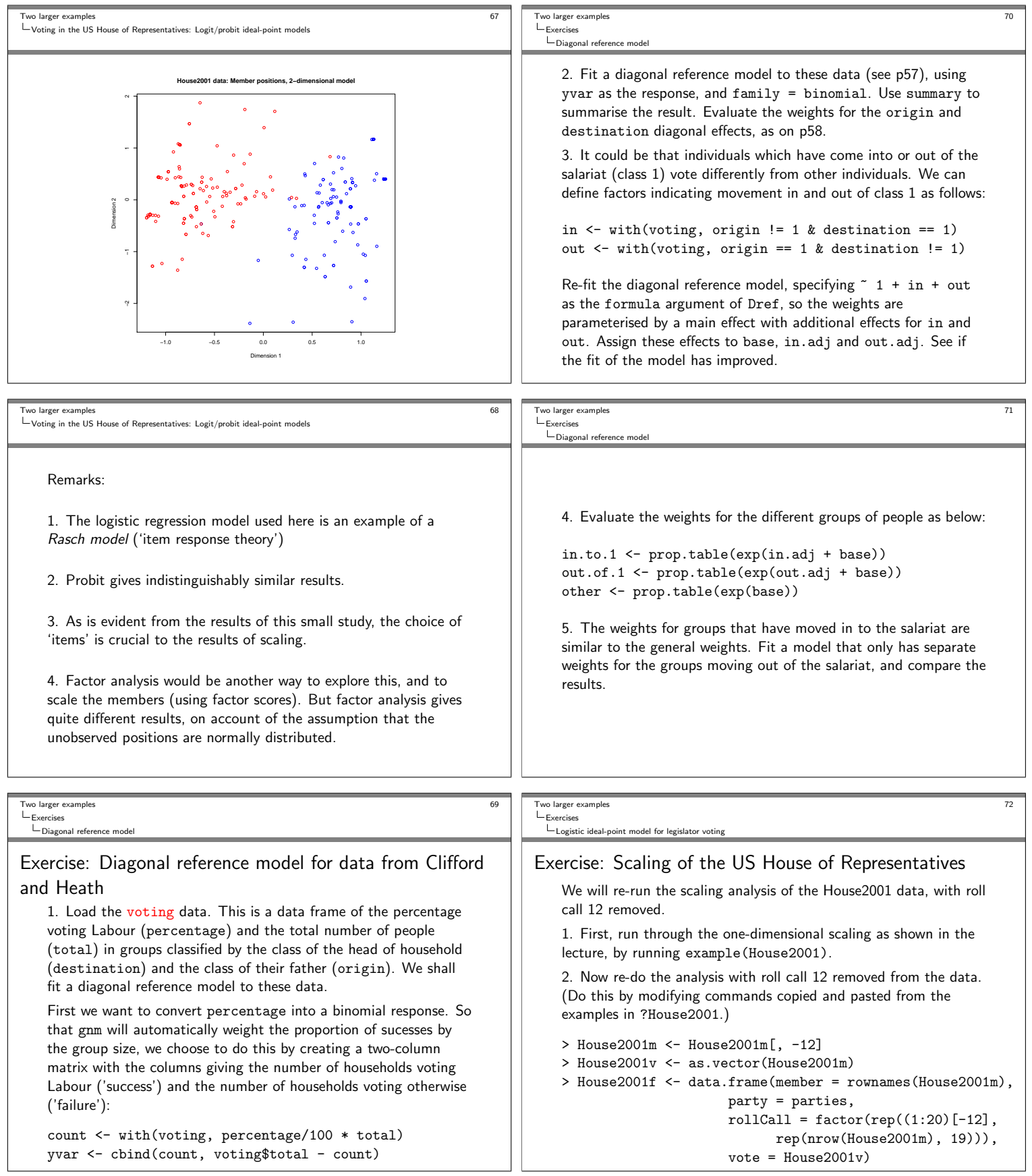

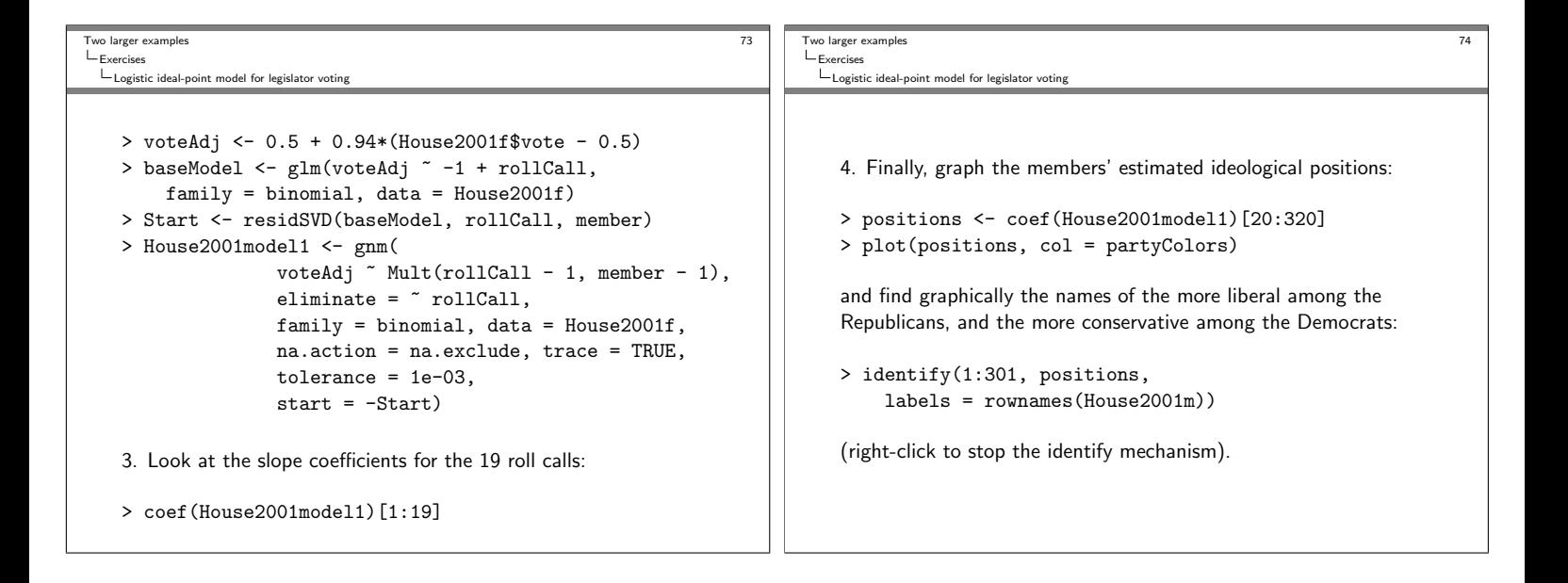